## CalculatorDlg

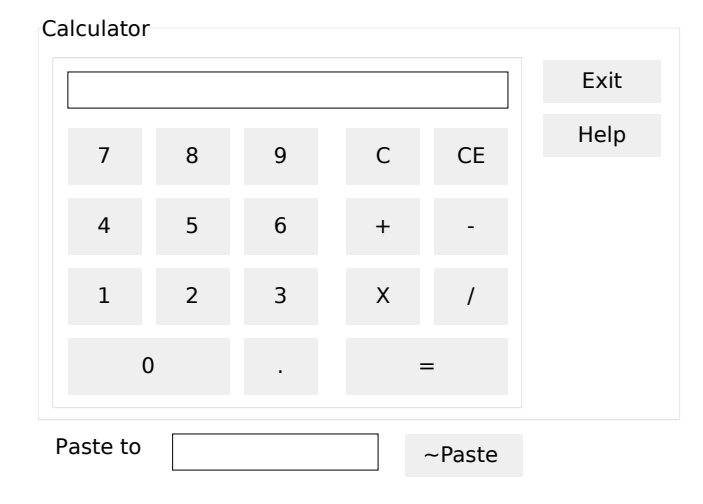